## Ray Cole

## Completed **Original**

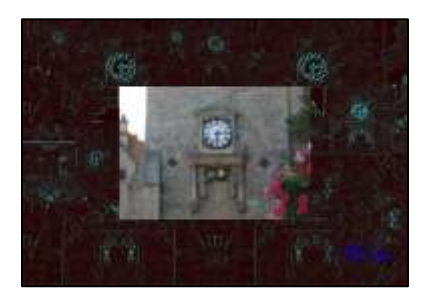

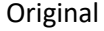

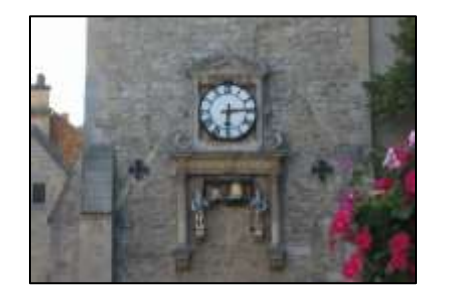

```
#Ray Cole
#clock-tower
#10-16-2021def collage():
 setMediaPath()
original = makePicture(getMediaPath("clock-tower.jpg"))
mod1 = makePicture(getMediaPath("clock-tower.jpg"))
mod2 = makePicture(getMediaPath("clock-tower.jpg"))
mod3 = makePicture(getMediaPath("clock-tower.jpg"))
mod4 = makePicture(getMediaPath("clock-tower.jpg"))
canvas = makeEmptyPicture(getWidth(original)*2, getHeight(original)*2)
 sig = makePicture(getMediaPath("sig.jpg"))
 sig = scaleDown(siq, 8)clock = makePicture(getMediaPath("clock-tower.jpg"))
mod5 = scalebown(clock, 2)edge(mod5)
midRed(mod5)
edgeClock = makePicture(getMediaPath("clock-tower.jpg"))
 edge(edgeClock)
midRed(edgeClock)
mod6 = edgeClock
mod6 = scaleDown(edgeClock, 2)
```
edge(mod1) midRed(mod1)

```
edge(mod2)
midRed(mod2)
mirrorBotTop(mod2)
edge(mod4)
midRed(mod4)
edge(mod3)
midRed(mod3)
mirrorVertical(mod3)
copy(mod1, canvas, 0, 0)
copy(mod4, canvas, getWidth(mod4), 0)
copy(mod3, canvas, 0, getHeight(mod3))
copy(mod5, canvas, 600,140)
copy(mod6, canvas, 300, 0)
copy(mod2, canvas, getWidth(mod4), getHeight(mod4))
copy(original,canvas,int(getWidth(canvas)/2-getWidth(original)/2),int(getHeight(canvas)/2-getHeight(original)/2))
mod7= makeEmptyPicture(getHeight(mod6), getWidth(mod6))
rotateRight(mod6,mod7)
mod6 = scalebown(mod7, 2)midRed(mod7)
copy(mod7, canvas, 63,184)
mod8 = makeEmptyPicture(getHeight(original), getWidth(original))
rotateRight(original,mod8)
original = scaleDown(mod8, 2.5)mirrorVertical(original)
edge(original)
midRed(original)
copy(original,canvas,0,220)
mod9 = edgeClock
mod9 = scalebown(mod9, 3)midRed(mod9)
copy(mod9, canvas, 250, 0)
mod10 = edgeClock
mod10 = scalebown(mod10, 2.8)midRed(mod10)
copy(mod10, canvas, 0, 0)
mod11 = edgeClock
```

```
mod11 = scalebown(mod10, 2.8)mirrorBotTop(mod11)
midRed(mod11)
 copy(mod11, canvas, 0, 0)
mod12 = edgeClock
mod12 = scalebown(mod10, 2.8)mirrorBotTop(mod12)
midRed(mod12)
 copy(mod12, canvas, 376, 480)
mod13 = edgeClock
mod13 = scalebown(mod10, 1.9)mirrorVertical(mod13)
midRed(mod13)
 copy(mod13, canvas,0 , 270)
 chromaSig(sig, canvas, 640, 460 )
 show(canvas)
writePictureTo(canvas, "ray_cole.jpg")
def copy(pic, target, targX, targY):
 targetX = targXfor x in range(getWidth(pic)):
  targetY = target for y in range(getHeight(pic)):
  pixel = getFixed(pic, x, y)tx = getFixed(target, targetX, targetY)setColor(tx, getColor(pixel))
   targetY += 1targetX += 1def lighten(pic):
 for each pixel in getPixels(pic):
  color = getColor(each pixel) color = makeLighter(color)
 setColor(each pixel, color)
def darken(pic):
 for each pixel in getPixels(pic):
 color = qetColor(each pixel) color = makeDarker(color)
  setColor(each pixel, color)
```

```
def negative(pic):
 for each pixel in getPixels(pic):
  r = qetRed(each pixel)
  b = qetBlue(each pixel) g = getGreen(each_pixel)
  neg = makeColor(255-r, 255-q, 255-b)setColor(each pixel, neg)
def edge(picture):
 for px in getPixels(picture):
 x = \text{qet}X(px)y = qetY(px)if y < getHeight(picture) - 1 and x < getWidth(picture) -1:
   sum = qetRed(px) + qetGreen(px) + qetBlue(px)botrt = qetpixel(picture, x+1, y+1) sum2 = getRed(botrt)+getGreen(botrt)+getBlue(botrt)
   diff = abs(sum2-sum) newcolor = makeColor(diff, diff, diff)
    setColor(px,newcolor)
def chromaSig(source, target, targetX, targetY):
 for x in range (0, getWidth(source)):
   for y in range(0, getHeight(source)):
   px = qetpixel(source, x, y)color(px)targ = getFixed(target, x + targetX, y + targetY) if distance (black, color) < 200:
     setColor(targ, blue)
def scaleDown(pic, factor):
 canvas = makeEmptyPicture(int(getWidth(pic) / factor), int(getHeight(pic) / factor))
 scale(pic, canvas, 1.0 / factor)
 return canvas
def scale(src, canvas, factor):
 sourceX = 0for targetX in range(0, int(getWidth(src) * factor)):
  sourceY = 0for targetY in range(0, int(getHeight(src) \star factor)):
   color = qetColor(qetFixed(src, int(sourceX), int(sourceY)))setColor(qetPixel(canvas, targetX, targetY), color)
   sourceY = sourceY + 1.0 / factorsourceX = sourceX + 1.0 / factor
def rotateRight(src, target):
```

```
targetX = 0height = getHeight(src)for sourceX in range(0, getWidth(src)):
  targetY = 0 for sourceY in range(0, getHeight(src)):
    color = getColor(getPixel(src, sourceX, sourceY))
    setColor(getPixel(target, height - 1 - targetY, targetX), color)
   targetY += 1targetX += 1def rotateLeft(src, target):
 targetX = 0width = qetWidth(src)for sourceX in range(0, getWidth(src)):
  targetY = 0 for sourceY in range(0, getHeight(src)):
    color = getColor(getPixel(src, sourceX, sourceY))
    setColor(getPixel(target, targetY, width - 1 - targetX), color)
   targetY += 1targetX += 1def mirrorBotTop(source):
mirrorPoint = qetHeight(source) / 2height = getHeight(source)for x in range(0,getWidth(source)):
   for y in range(0,mirrorPoint):
   toppixel = getpixel(source, x, y)bottomPixel = qetpixel(source, x, height - y - 1) color = getColor(bottomPixel)
   setColor(topPixel,color)
def midBlue(picture):
 for px in getPixels(picture):
   setBlue(px, 50)
def negative(picture):
 for px in getPixels(picture):
   red=getRed(px)
   green=getGreen(px)
   blue=getBlue(px)
   negColor = makeColor(255-red, 255-green, 255-blue)
  setColor(px, negColor)
```

```
def mirrorVertical(source):
```

```
mirrorPoint = getWidth(source)/ 2
 width = qetWidth(source)for y in range(0,getHeight(source)):
  for x in range(0,mirrorPoint):
  leftpixel = getFixed(source, x, y)rightPixel = getPixel(source, width - x -1, y)
    color = getColor(leftPixel)
   setColor(rightPixel,color)
def midRed(picture):
 for px in getPixels(picture):
   setRed(px, 40)
def midGreen(picture):
 for px in getPixels(picture):
   setGreen(px, 40)
def darkGreen(picture):
 for px in getPixels(picture):
   setGreen(px, 150)
def lightRed(picture):
 for px in getPixels(picture):
  setRed(px, 40)
```
collage()